SAP ABAP table QPRS {Master record for phys. samples}

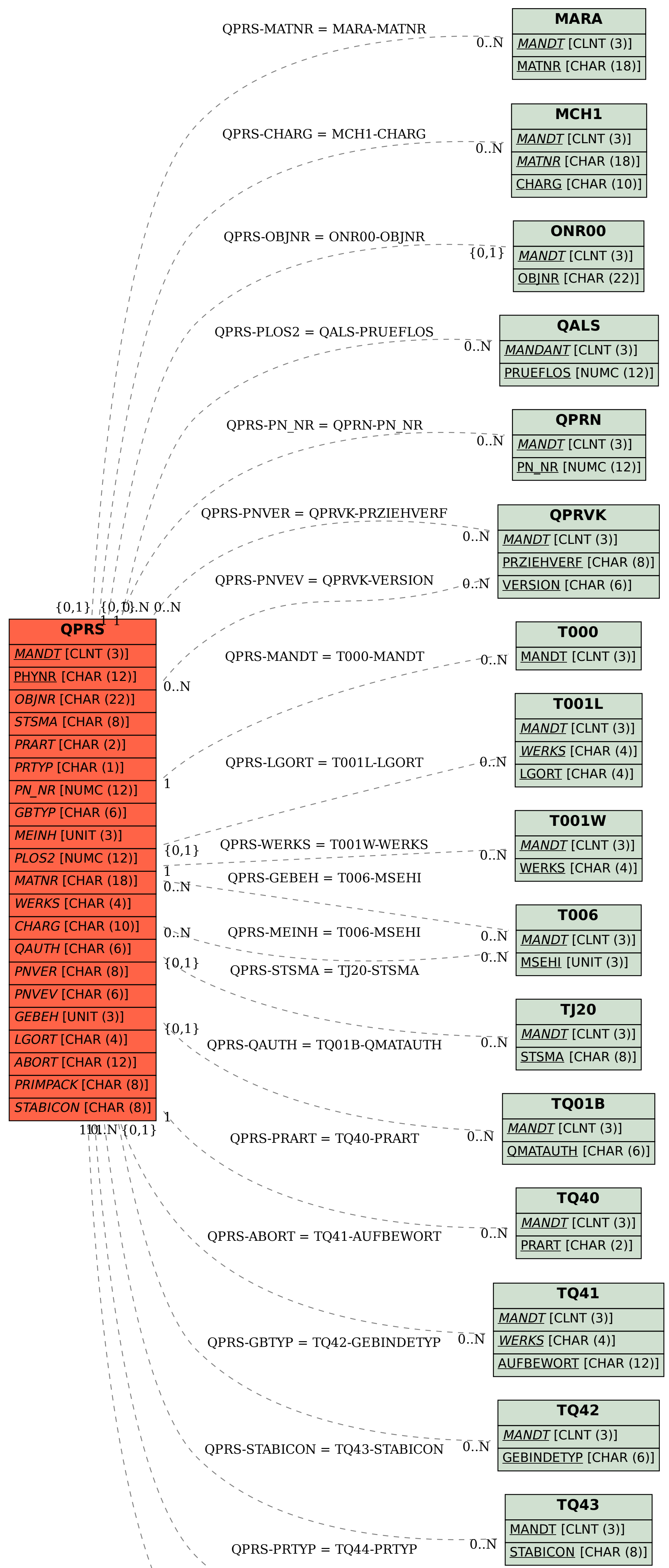

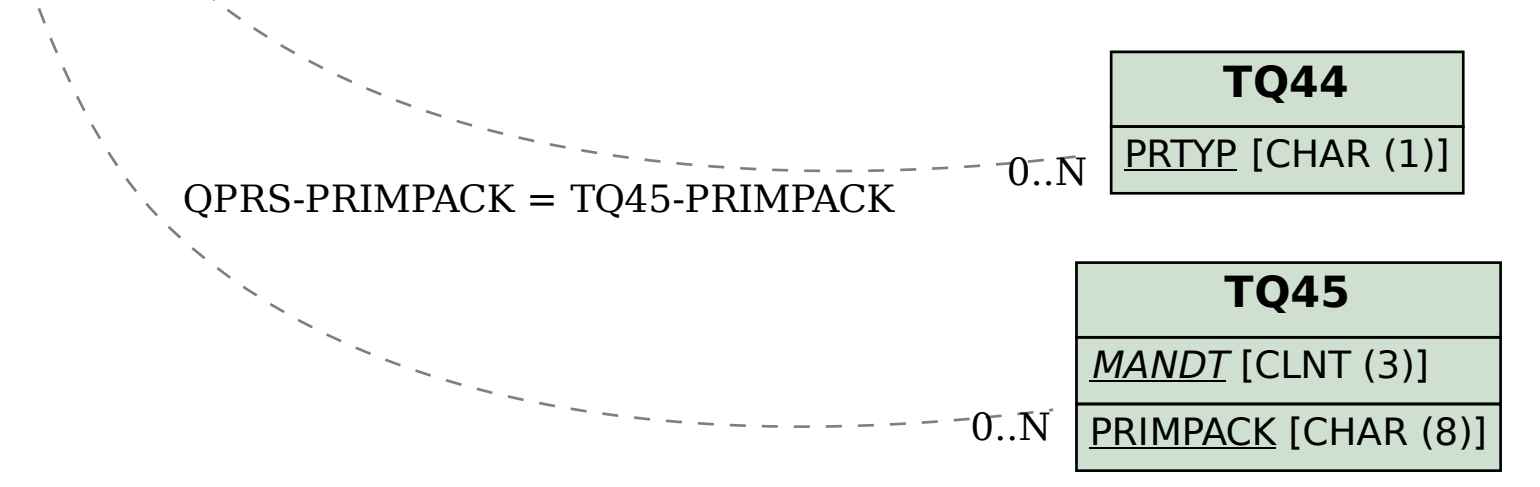